# **Projet Babysitting de l'apeea Questions - Réponses**

## **En quoi consiste le projet Babysitting de l'apeea?**

- L'apeea établit chaque année la liste des élèves de seconde, première et terminale qui proposent du babysitting pour les jeunes élèves de l'école.
- Cette liste est ensuite envoyée par mail aux parents de jeunes élèves à l'école.
- L'objectif de cette Liste des babysitters est double :
	- o permettre aux familles de l'école avec de jeunes enfants (de la Petite Section de maternelle à la 5<sup>e</sup>) de trouver des babysitters sur une base occasionnelle ;
	- o donner l'occasion aux élèves du lycée de gagner de l'argent de poche ponctuellement tout en créant un lien privilégié avec un jeune élève de l'école, avec lequel il peut partager des souvenirs et des valeurs communes.
- Le projet Babysitting renforce ainsi le 'pont' entre le Petit Collège et le Grand Collège.

## **Quand le projet Babysitting a-t-il été lancé ?**

- Le projet Babysitting a été lancé pendant l'année scolaire 2014/2015 ;
- Devant le succès rencontré, l'apeea reconduit le projet en 2019/2020, pour la  $6^{\circ}$ année consécutive.

#### **Qui peut participer au projet Babysitting ?**

- Tout élève de l'Ecole alsacienne, niveau seconde, première ou terminale, peut s'inscrire sur la Liste des babysitters (avec accord parental signé) ;
- Tout parent d'au moins un enfant à l'Ecole alsacienne peut contacter un élève sur la Liste des babysitters.

#### **Ce projet est-il payant ?**

- Non ; l'inscription à la Liste des babysitters est gratuite et sans engagement ;
- La consultation de la Liste des babysitters est gratuite ; à noter que le tarif horaire des babysitters est laissé à la libre appréciation des parents.

## **Questions/Réponses pour les parents d'élèves du lycée (babysitters potentiels)**

#### **Quel est l'intérêt du projet Babysitting pour les élèves du lycée (les babysitters) ?**

- Ce projet donne l'opportunité de gagner un peu d'argent de poche, sur une base occasionnelle ;
- C'est aussi la possibilité pour votre enfant de créer un lien privilégié avec un 'jeune' élève de l'Ecole alsacienne avec lequel il peut partager des souvenirs et des valeurs communes.

#### **A quoi l'élève s'engage-t-il en s'inscrivant sur la Liste des babysitters ?**

- Le projet Babysitting n'engage pas l'élève vis à vis de l'école ni de l'apeea ;
- L'élève peut demander à tout moment d'enlever son nom de la liste en envoyant un mail à babysitting@apeea.net.

## **Comment s'inscrire sur la Liste des babysitters ?**

- Etape 1 : demander à votre enfant de remplir le formulaire ci-joint : Demande d'inscription sur la liste des babysitters 2019/2020.
- Etape 2 : remplir, signer et retourner l'accord parental ci-dessous ; cet accord doit être scanné ou photographié puis envoyé par mail à babysitting@apeea.net.

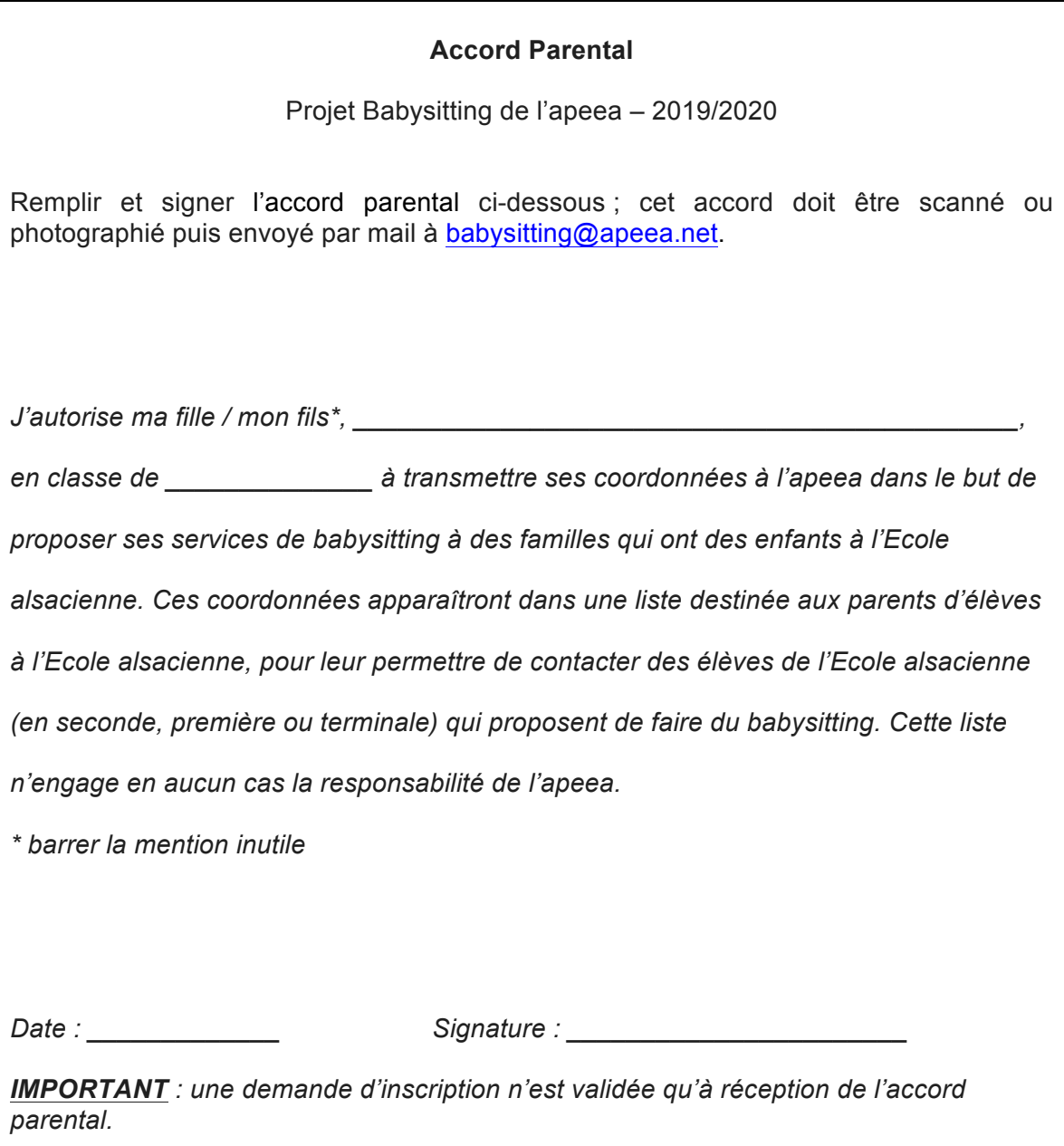

*Projet Babysitting 2018/2019 – Accord parental – V2 14 09 2019*

## **L'inscription sur la Liste des babysitters est-elle immédiate ?**

L'inscription se fait rapidement après réception de l'accord parental.

## **Comment mettre à jour les informations concernant un élève sur la liste ? Comment se désinscrire ?**

- Pour mettre à jour les informations concernant l'élève ou se désinscrire, il suffit d'envoyer un mail avec une demande précise à : babysitting@apeea.net ;
- La liste est régulièrement mise à jour avec les désinscriptions, modifications et même nouvelles inscriptions de babysitters (tableau en ligne).

## **Un élève qui s'est désinscrit de la liste continue de recevoir des appels des parents ? Pourquoi ?**

- Dès que l'on reçoit la demande de désinscription, la Liste des babysitters est mise à jour avec effet immédiat (tableau en ligne) ;
- Cependant, si une famille a téléchargé et imprimé ce tableau avant la désinscription, le nom de l'élève continuera de figurer sur le tableau.

## **Questions/Réponses pour les parents de jeunes élèves (de la Petite Section de maternelle à la 5<sup>e</sup> )**

## **Quel est l'intérêt du projet Babysitting pour les familles de jeunes enfants ?**

- Cette liste est mise à la disposition de toutes les familles de l'école pour les aider à trouver des babysitters de façon ponctuelle ;
- C'est aussi la possibilité pour votre enfant de faire la connaissance d'un 'grand' élève de l'Ecole alsacienne, et parfois même d'être aidé pour ses devoirs.

## **L'apeea sélectionne-t-elle les babysitters ?**

- Non, l'inscription est faite sur simple demande de l'élève (avec accord parental signé) ;
- La Liste des babysitters n'engage en aucun cas la responsabilité de l'apeea ;
- La capacité des babysitters à surveiller les enfants, ainsi que le tarif horaire, sont laissés à la libre appréciation des parents.

#### **Comment choisir le babysitter ?**

La Liste des babysitters précise la station de métro/RER la plus proche, pour une recherche par proximité géographique.

## **Le babysitter peut-il aider mon enfant dans les devoirs ?**

• La Liste des babysitters précise les domaine(s) de compétence du babysitter, comme l'aide aux devoirs ou à la musique et la maîtrise de langues étrangères.

#### **Que faut-il faire pour accéder à la Liste des babysitters ?**

- Pour des raisons de confidentialité, la liste n'est pas en accès libre à partir du site apeea.net ;
- Envoyez un mail à babysitting@apeea.net et nous vous enverrons la liste dans les meilleurs délais.

#### **Peut-on transmettre la Liste des babysitters à ses amis ?**

- Non, car cette liste est destinée uniquement aux parents d'élèves de l'Ecole alsacienne ; elle ne doit pas être transmise à des personnes extérieures à l'école ;
- Il est conseillé aux élèves babysitters de vérifier que les familles qui les contactent ont effectivement au moins un enfant à l'Ecole alsacienne.

#### **Conformité avec le RGPD (Règlement général sur la protection des données)**

*En application du Règlement général sur la protection des données, entré en vigueur le 25 mai 2018, les informations contenues sur la liste des babysitters ne doivent pas être conservées au delà de l'année scolaire et ne peuvent pas être transmises à des tiers. Nous vous remercions de veiller au respect de la confidentialité de ces données. En cas de doute sur la légalité de l'usage de ce fichier, merci de contacter l'apeea (admin@apeea.net).*